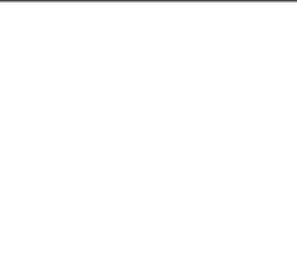

## Deco L/LW Rychlý návod

### I. Popis produktu

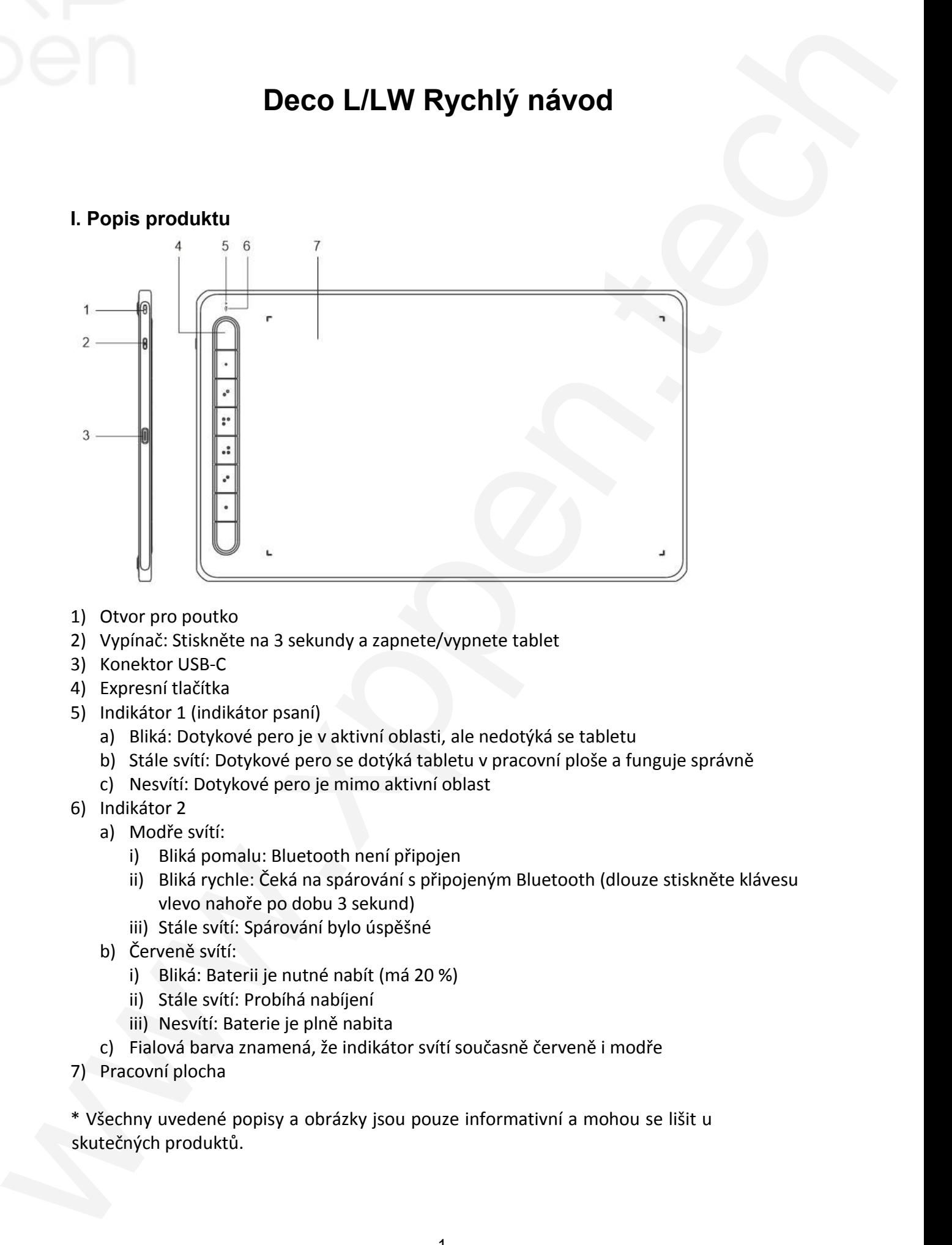

- 1) Otvor pro poutko
- 2) Vypínač: Stiskněte na 3 sekundy a zapnete/vypnete tablet
- 3) Konektor USB-C
- 4) Expresní tlačítka
- 5) Indikátor 1 (indikátor psaní)
	- a) Bliká: Dotykové pero je v aktivní oblasti, ale nedotýká se tabletu
	- b) Stále svítí: Dotykové pero se dotýká tabletu v pracovní ploše a funguje správně
	- c) Nesvítí: Dotykové pero je mimo aktivní oblast
- 6) Indikátor 2
	- a) Modře svítí:
		- i) Bliká pomalu: Bluetooth není připojen
		- ii) Bliká rychle: Čeká na spárování s připojeným Bluetooth (dlouze stiskněte klávesu vlevo nahoře po dobu 3 sekund)
		- iii) Stále svítí: Spárování bylo úspěšné
	- b) Červeně svítí:
		- i) Bliká: Baterii je nutné nabít (má 20 %)
		- ii) Stále svítí: Probíhá nabíjení
		- iii) Nesvítí: Baterie je plně nabita
	- c) Fialová barva znamená, že indikátor svítí současně červeně i modře
- 7) Pracovní plocha

\* Všechny uvedené popisy a obrázky jsou pouze informativní a mohou se lišit u skutečných produktů.

#### II. Příslušenství

Dotykové pero, hrot, vytahovač hrotů, kabel, adaptér, Bluetooth přijímač

\* Všechny uvedené popisy a obrázky jsou pouze informativní a mohou se lišit u skutečných produktů. \* Všechny uvedené popisy a obrázky jsou pouze informativní a mohou se lišit u skutečný<br>produktů.<br>**III. Připojení kabelem**<br>Připojte kabelem tablet k počítači. Tablet se spustí automaticky. Zkontrolujte, zda můžete

#### III. Připojení kabelem **Připojení kabelem**

použít dotykové pero k ovládání kurzoru.

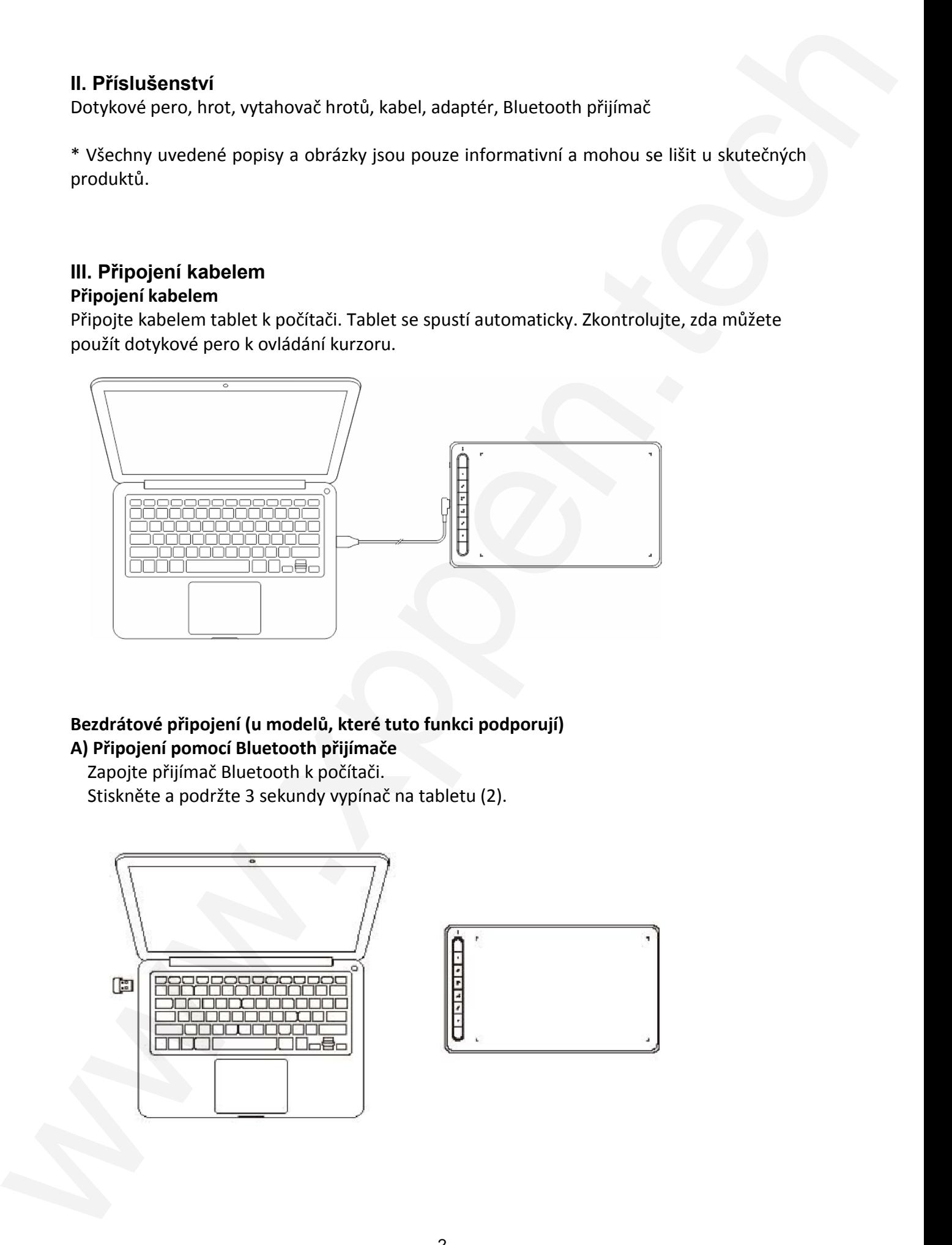

#### **Bezdrátové připojení (u modelů, které tuto funkci podporují) A) Připojení pomocí Bluetooth přijímače**

Zapojte přijímač Bluetooth k počítači.

Stiskněte a podržte 3 sekundy vypínač na tabletu (2).

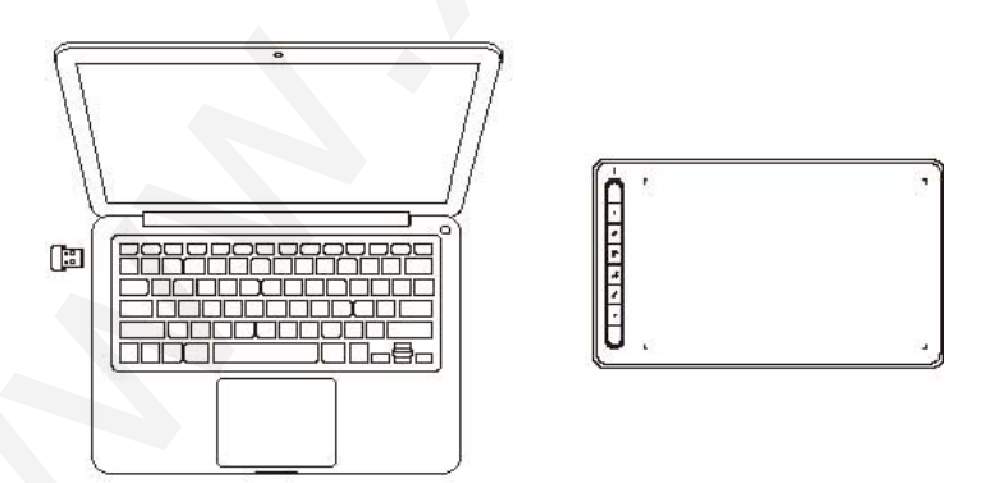

# **Obsah je uzamčen**

**Dokončete, prosím, proces objednávky.**

**Následně budete mít přístup k celému dokumentu.**

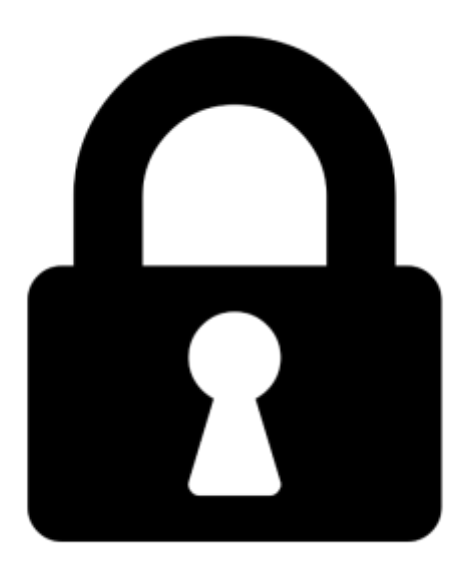

**Proč je dokument uzamčen? Nahněvat Vás rozhodně nechceme. Jsou k tomu dva hlavní důvody:**

1) Vytvořit a udržovat obsáhlou databázi návodů stojí nejen spoustu úsilí a času, ale i finanční prostředky. Dělali byste to Vy zadarmo? Ne\*. Zakoupením této služby obdržíte úplný návod a podpoříte provoz a rozvoj našich stránek. Třeba se Vám to bude ještě někdy hodit.

*\*) Možná zpočátku ano. Ale vězte, že dotovat to dlouhodobě nelze. A rozhodně na tom nezbohatneme.*

2) Pak jsou tady "roboti", kteří se přiživují na naší práci a "vysávají" výsledky našeho úsilí pro svůj prospěch. Tímto krokem se jim to snažíme překazit.

A pokud nemáte zájem, respektujeme to. Urgujte svého prodejce. A když neuspějete, rádi Vás uvidíme!